### **КОНКУРСНОЕ ЗАДАНИЕ**

**Областной этап республиканского конкурса по основам профессиональной подготовки среди учащихся «JuniorSkills Belarus» по конкурсной компетенции «Разработка мобильных приложений» (возрастная категория 14–17 лет)**

# ВВЕДЕНИЕ

Во всём мире насчитывается свыше 2,5 миллиардов активных устройств на операционной системе Android. Это смартфоны, планшеты, нетбуки, электронные книги и другие девайсы. Активными называют те из них, которые каждый месяц отмечаются в магазине приложений Google Play. Android разработчик создаёт игры и приложения для 80% мобильных устройств во всем мире.

Android-разработчики занимаются созданием и обновлением мобильных приложений и ПО для устройств, которые работают на операционной системе Android.

# РЕГИСТРАЦИЯ

Участники приезжают на соревнование только после предварительной электронной регистрации на сайте ([http://octt.by/\)](http://octt.by/)!

В команде находится 1 участник возрастом от 14 до 17 лет (включительно).

Участники использую на соревновании технику, предоставленную центром.

# ОБЩИЕ ТРЕБОВАНИЯ К ВЫПОЛНЕНИЮ КОНКУРСНЫХ ЗАДАНИЙ

Сдача конкурсных заданий происходит после выполнения задания и после того, как участник покинет своё рабочее место. Максимальное время выполнения заданий 6 часа (*1 перерыв через 3 часа на 10 мин).* Все привозимые с собой материалы показываются организаторам за 2 недели до соревнования.

Для выполнения заданий участники должны владеть знаниями и навыками:

- Знать, как работать в Android Studio
- Настройка Gradle и Manifest
- Уметь работать с ресурсами
- Уметь создать и настроить базу данных (SQLite)
- Уметь создать и настроить навигацию или вкладки
- Уметь работать со сложными списками
- Уметь создавать экран загрузки
- Уметь создать несколько экранов (желательно фрагментов)

# ВО ВРЕМЯ ВЫПОЛНЕНИЯ УЧАСТНИКАМ ЗАПРЕЩЕНО

- Использовать интернет;
- Мобильные устройства (кроме проверки программы на устройстве);
- Просить помощь у руководителей в момент выполнении заданий;
- Использовать сторонние программы, которые не указаны в перечне.

# КОНКУРСНОЕ ЗАДАНИЕ

Создание интерактивного мобильного приложения по заданной теме. (Информация для приложения будет предоставлена)

## МАТЕРИАЛЫ, КОТОРЫЕ МОГУТ ПРИВОЗИТЬ УЧАСТНИКИ

### **НАИМЕНОВАНИЕ**

Тетрадь или электронный документ, который содержит только названия и описание основных команд, функций, библиотек (наличие кода в документе не допускается)

## ОЦЕНКА

Оценка выполнения конкурсного задания осуществляется членами жюри в соответствии с приведенной ниже таблицей.

Максимальная сумма баллов за выполнение конкурсного задания – 85.

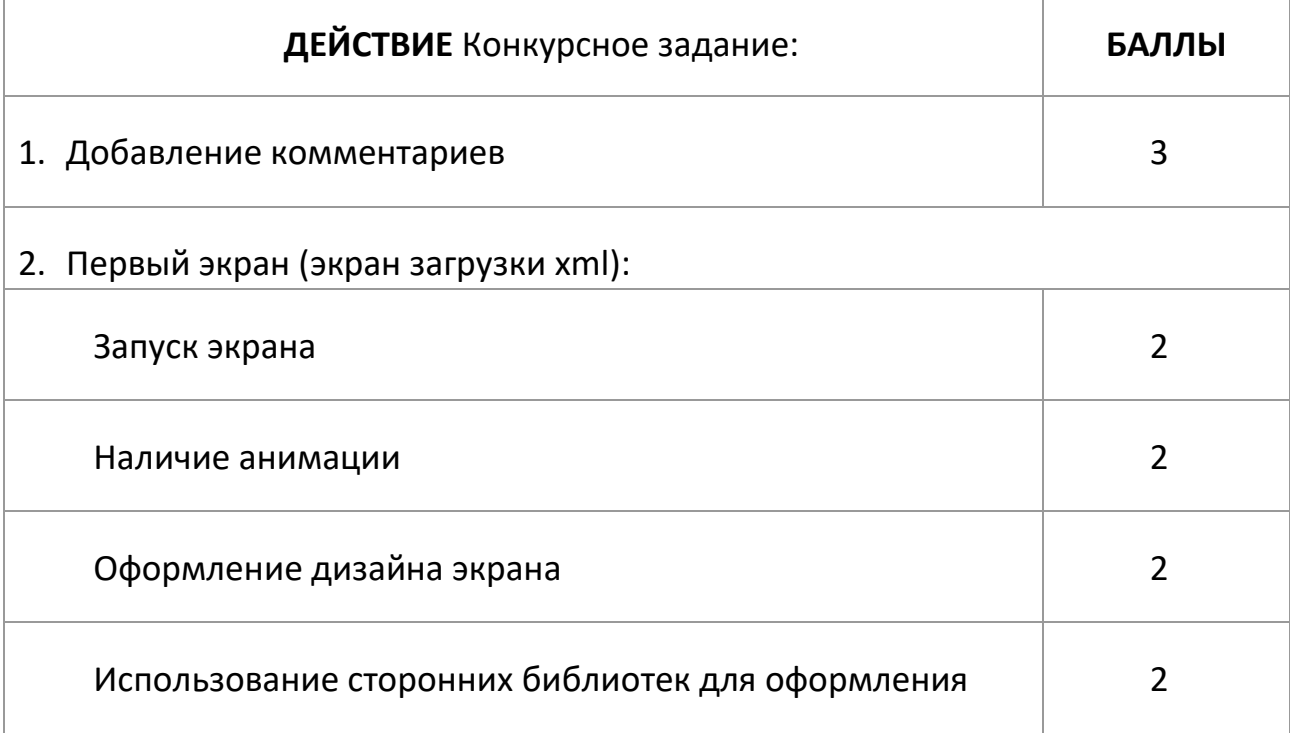

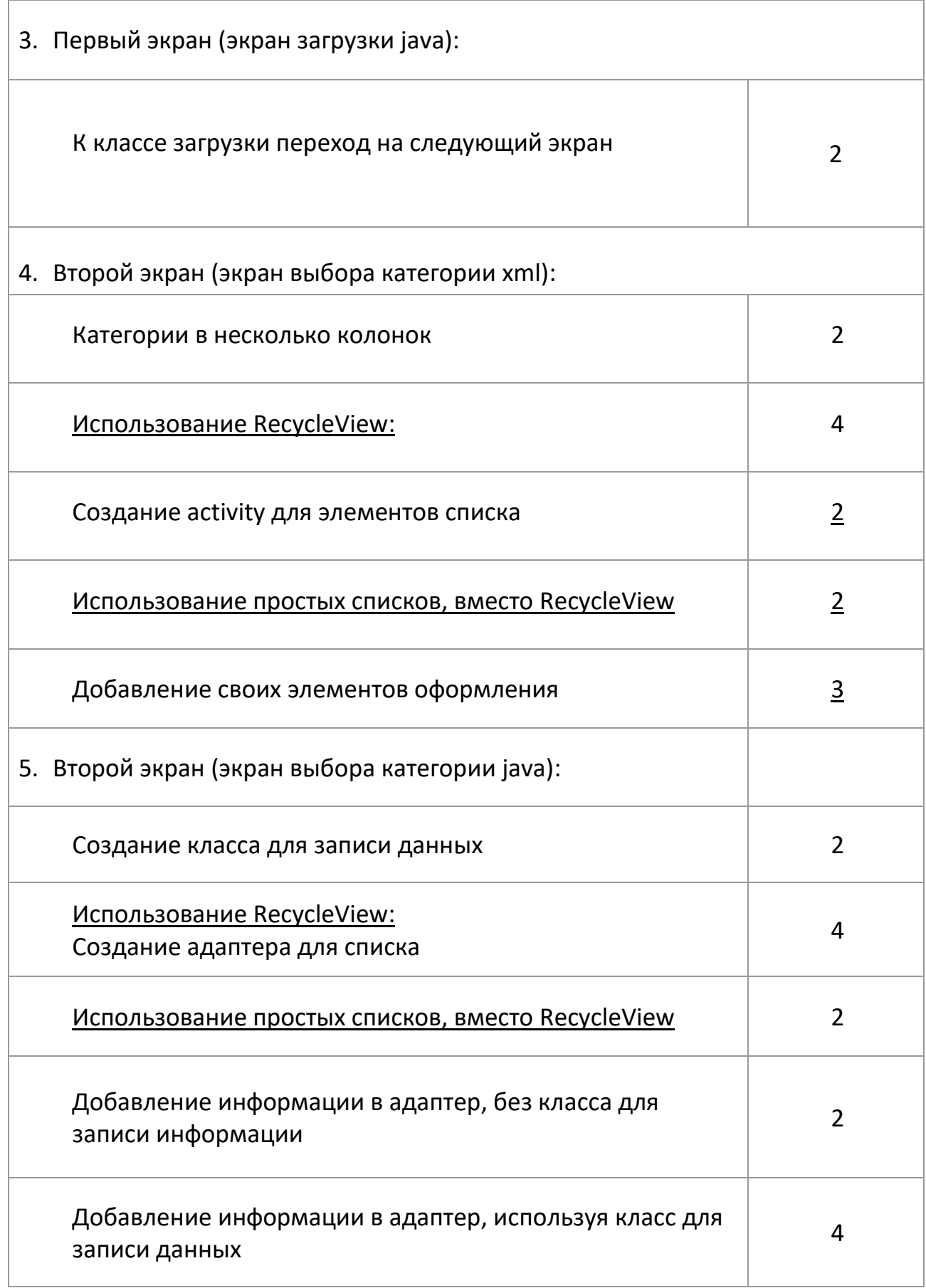

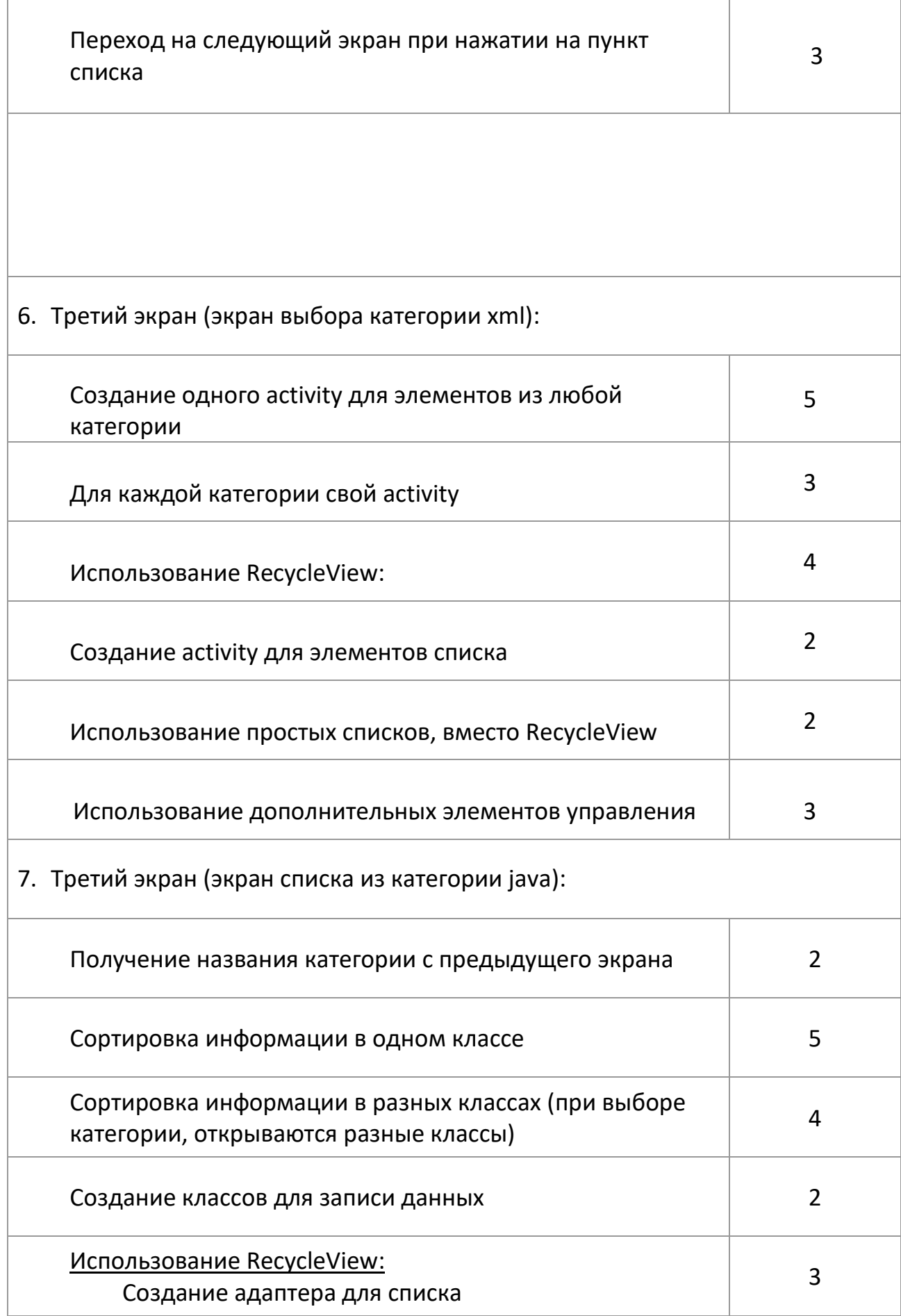

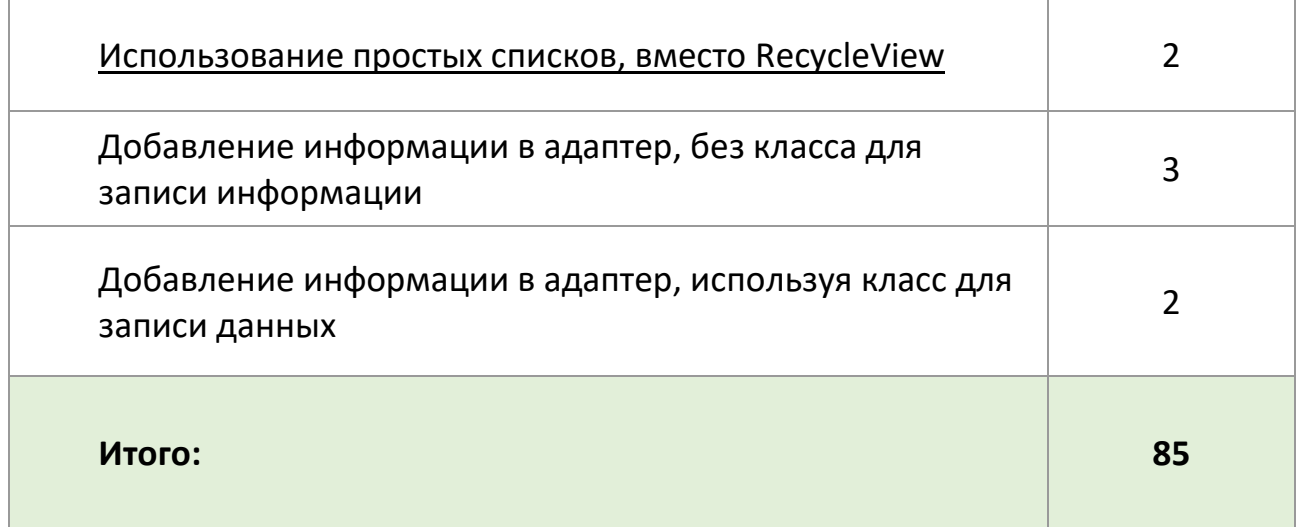

#### **ПРИМЕЧАНИЕ!**

**\***Судья не обязан давать детальное разъяснение посторонним лицам при оценке работы.

**\*\***При наличие спорных вопросов участник должен задать судье самостоятельно.

**\*\*\***Если участник не справился за отведенное время, то работа останавливается и начисляется количество баллов согласно решенных задач. **\*\*\*\***Каждый участник решает конкурсные задания САМОСТОЯТЕЛЬНО, без помощи других участников/тренеров/судей.